## **Πρόγραμμα συμμετοχής στις Προφορικές εξετάσεις του μαθήματος «Αρωματικά και Φαρμακευτικά Φυτά»**

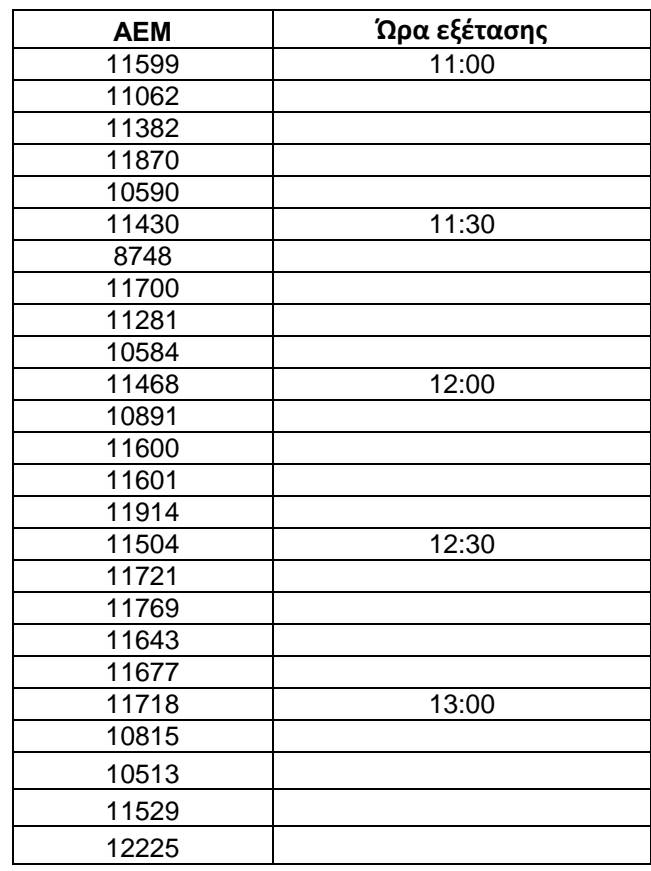

Οι εξετάσεις του μαθήματος «Αρωματικά και Φαρμακευτικά Φυτά» θα είναι προφορικές μέσω του λογισμικού Zoom. Η πλατφόρμα που θα χρησιμοποιήσετε για να συνδεθείτε είναι η ακόλουθη:

Topic: ΕΞΕΤΑΣΕΙΣ ΣΤΑ ΑΡΩΜΑΤΙΚΑ ΚΑΙ ΦΑΡΜΑΚΕΥΤΙΚΑ ΦΥΤΑ

Time: Sep 3, 2020 10:45 AM Athens

Join Zoom Meeting

## **https://authgr.zoom.us/j/91072274331?pwd=OXZCTHVrcmJ4S2xwZTRXZDNGNEFHZz09**

Meeting ID: 910 7227 4331

Passcode: 477790

Θα σας ζητήσει το Zoom να κάνετε είσοδο (Sign In) με τα στοιχεία του ιδρυματικού σας λογαριασμού. Επιλέγετε Sign In with SSO προκειμένου να εισέλθετε με τον ιδρυματικό λογαριασμό του ΑΠΘ. ΠΡΟΣΟΧΗ: Δεν πρέπει να κάνετε είσοδο με λογαριασμό Google ή Facebook. Θα ανοίξει το δωμάτιο και θα εισέλθετε, πρώτα σε χώρο αναμονής, και θα

περιμένετε να μέχρι έρθει η ώρα της ομάδας στην οποία ανήκετε, οπότε και θα κληθείτε στο δωμάτιο εξέτασης.

Πληροφορίες για τις απαιτήσεις των εξετάσεων

Θα πρέπει να γίνει σύνδεση με video και μικρόφωνο.

 Η κάμερα μπορεί να είναι η κάμερα του H/Y ή laptop. Μπορεί να είναι και η κάμερα ενός tablet ή ενός κινητού, μέσω του λογισμικού DroidCam (για Android και IOS). Η εφαρμογή αυτή μετατρέπει το κινητό ή το tablet σας σε κάμερα του Η/Υ σας. Η κάμερα θα πρέπει να είναι τοποθετημένη σε απόσταση περίπου 1,5 μέτρου από εσάς.

Το μικρόφωνο πρέπει να είναι του H/Y ή laptop ή κινητού και ΟΧΙ με χρήση ακουστικών.

 Η συμμετοχή στις εξετάσεις γίνεται μόνο με τον ιδρυματικό λογαριασμό του ΑΠΘ, όπως απαιτείται και από το νομικό πλαίσιο των εξετάσεων από απόσταση.

Όλοι οι φοιτητές που θα εξεταστούν θα πρέπει:

 να εγκαταστήσουν στον υπολογιστή τους το πρόγραμμα Ζoom από τη διεύθυνση https://it.auth.gr/el/academicsupport/zoom (εναλλακτικά, μπορείτε να συνδεθείτε με τον client της Zoom για κινητό ή tablet, αν και προτείνουμε να το αποφύγετε, λόγω της δυσκολίας επικοινωνίας μέσω κινητού).

να έχουν ενεργό και διαθέσιμο τον ιδρυματικό τους λογαριασμό.

 να ελέγξουν προκαταβολικά την κατάσταση των μικροφώνων και των καμερών τους ότι λειτουργούν κανονικά σε περιβάλλον Zoom.

 να ελέγξουν ότι διαδικτυακή σύνδεση είναι σταθερή (αποφύγετε την wireless γιατί μπορεί να έχετε διακοπές). Η ελάχιστη ταχύτητα δικτύου που απαιτείται για τηλεδιασκέψεις με κάμερα είναι της τάξης των 1,5 Mbps για ανάλυση κάμερας HD 720p (1280x720px).

 να έχουν διαθέσιμη φοιτητική ταυτότητα/βιβλιάριο ή αστυνομική (ή ισοδύναμη) ταυτότητα ή διαβατήριο για την ταυτοποίηση.

Από το εργαστήριο Γεωργίας